УДК629.7.05

## И. В. Макаров

# **ИМИТАЦИОННОЕ МОДЕЛИРОВАНИЕ ПОЛЕТА КОМПЛЕКСА БЕСПИЛОТНОГО ЛЕТАТЕЛЬНОГО АППАРАТА\***

*Рассматривается подход к имитационному моделированию полета летательного аппарата для отработки программного обеспечения его автоматического пилотирования при разработке бортового комплекса управления беспилотного летательного аппарата. Представлен пример программно-аппаратной реализации подхода, а также результаты моделирования полета.*

#### *Ключевые слова: беспилотный летательный аппарат, бортовой комплекс управления, автопилот.*

Развитие элементной базы в последнем десятилетии, прежде всего в области микромеханических инерциальных датчиков, определило бурное развитие по всему миру коммерческих комплексов беспилотных летательных аппаратов (БПЛА) для задач дистанционного зондирования земли и наблюдения. В условиях несформированного спроса и соответственно рынка на данные продукты развитие осуществляется по различным направлениям: в области эргономики, уменьшение массогабаритных характеристик, минимизация цены, совершенствование конструкции, совершенствование комплекса управления, повышение степени информационной автономности летательного аппарата. Последнее осуществляется за счет совершенствования бортового комплекса управления (БКУ), прежде всего, в области программного обеспечения.

Данная статья излагает подход к организации тестирования алгоритмов пилотирования в форме имитационного моделирования объекта управления – самолета. Кроме этого освещаются вопросы оптимальной разработки программного обеспечения для БКУ.

При решении задачи разработки БПЛА с максимальной взлетной массой от 0,5 до 10 кг предъявляются жесткие требования к массогабаритным характеристикам БКУ. Этот факт требует информационной и аппаратной централизации максимально возможного числа функций в виде единого устройства на базе единого вычислителя: инерциальная навигационная система, спутниковая навигационная система, датчики давления, интерфейсы к исполнительным устройствам и полезной нагрузке. Интеграция подобной системы осуществляется на уровне программного обеспечения, поэтому при разработке

необходим выбор структуры, позволяющей осуществить тестирование элементов ПО независимо друг от друга и при этом в лабораторных условиях.

Схема функционирования системы автопилотирования в составе БКУ в штатных условиях представлена на рис. 1. Элемент ПО, решающий навигационную задачу, непрерывно опрашивает навигационные датчики и подсистемы (например, спутниковую навигационную систему (СНС)). Результатом работы навигационного элемента системы формируется вектор решения, состоящий из линейных, угловых координат, а также скорости. В зависимости от реализации, в векторе навигационного решения могут присутствовать данные о воздушной скорости, барометрической высоте, линейных ускорениях и т. д. Программное обеспечение самолетовождения осуществляет интерпретацию полетного задания (например, маршрута) и формирует необходимые для его выполнения сигналы на исполнительные устройства.

При разработке программного обеспечения самолетовождения для бортового комплекса управления (БКУ) основной сложностью является его отладка. В общем случае она требует летных испытаний и сопряжена с риском потери летательного аппарата в случае ошибок. Для сравнительно простых формализованных постановок полетного задания отказ разработчика от моделирования может быть оправданным. Однако, для сложных многорежимных автономных систем отсутствие возможностей имитировать рабочие условия для ПО самолетовождения может многократно увеличить технические и финансовые риски проекта.

С учетом требований по централизации бортового комплекса управления средства для имитации работы уп-

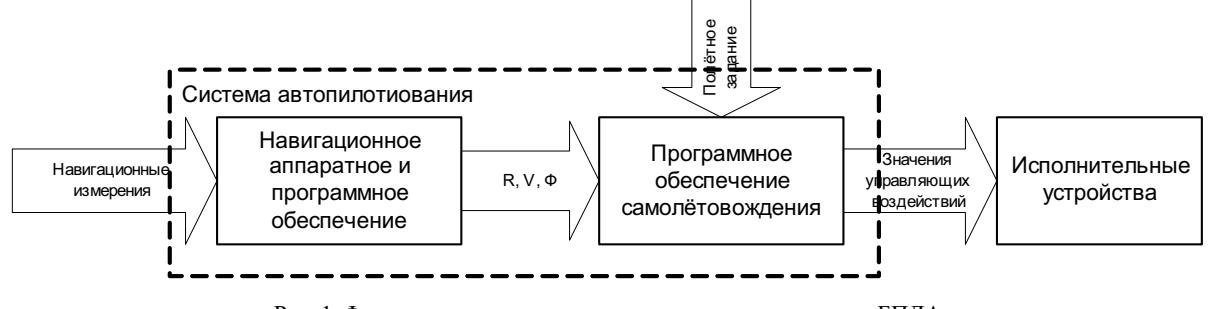

Рис. 1. Функциональная схема системы автопилотирования БПЛА

<sup>\*</sup> Работа выполнена при финансовой поддержке КГАУ «Красноярский краевой фонд поддержки научной и научно-технической деятельности» (код проекта КФ-59).

равляемого объекта должны закладываться в бортовом программном обеспечении. Задачи непосредственного моделирования полета могут решаться как на базе бортового вычислителя, так и на базе внешней системы. В случае с внешней системой необходимо решать задачу передачи параметров моделирования. А для внутреннего вычислителя необходим определенный запас вычислительных ресурсов. С учетом требований по массогабаритным характеристикам, а также из соображений снижения цены и электропотребления предлагается использование внешних средств моделирования полета летательного аппарата (рис. 2).

Предложенная структура тестирования накладывает требования при разработке бортового ПО. Наиболее оптимальным видится подход, в котором навигационные алгоритмы могут свободным образом замещаться с реальных на виртуальные, являющиеся фактическими поставщиками информации с внешней моделирующей машины. Одновременно с навигационным решателем требуется замещать или дополнять механизмы вывода сигналов управления.

Достоинством подобного моделирования можно отнести возможностьштатного функционирования остальных элементов бортового комплекса, таких как полезная нагрузка или исполнительные устройства.

Структура примера реализации предложенного подхода представлена на рис. 3. В данном случае навигационное программное обеспечение работает в операционной системе реального времени в виде отдельного процесса в защищенном режиме. Штатный режим работы навигационного процесса предусматривает опрос навигационных датчиков и систем и получение решения для трансляции телеметрии и управления. Функции управления летательным аппаратом вынесены в отдельный процесс, большинство циклов которого работают синхронно с выдачей навигационного решения. Таким образом, управляющий процесс полностью абстрагирован от источника навигационных данных. Это позволяет навигационному процессу иметь возможность вместо реального решающего режима считывать данные с дополнительной системы, которая осуществляет моделирование. В данном случае это осуществляется через стек TCP\IP протоколов по технологическому каналу Ethernet блока автопилота.

Для вывода управляющих воздействий в процессе автоматического управления предусмотрена абстракция от конечных драйверов вывода сигналов на приводы. В данном примере два типа драйверов работают параллельно: штатный выводит сигналы в сервоприводы, а модельный транслирует требуемые относительные положения органов управления через протокол UDP в решающую систему.

Возможностьштатной работы исполнительных устройств позволяет осуществлять наработку системы на отказ в целом в лабораторных условиях. При этом алгоритмы пилотирования остаются идентичными.

Процесс автоматического управления и самолетовождения осуществляет стабилизацию летательного аппарата в зависимости от режима по крену, тангажу, скорости, высоте и курсу. В данном примере система реализована в виде каскада ПИД-регуляторов (рис. 4). Интерпретатор полетного задания в зависимости от географического положения аппарата задает требуемую высоту, курс и скорость. Регулирование высоты осуществляется за счет изменения угла тангажа. Регулирование курса происходит за счет угла крена. Крен и тангаж регулируется в случае классической аэродинамической компоновки летательного аппарата элеронами и рулем высоты соответственно [1].

В качестве моделирующего программного обеспечения используется авиасимулятор с открытым исходным кодом FlightGear [2]. Данный программный продукт обладает графическим трехмерным интерфейсом, а также развитым набором инструментов для подключения внешних устройств или решателей.

Результаты имитационного моделирования полета в режиме стабилизации тангажа и крена, где периодически испытателем на вход регулятора выставляется типовое ступенчатое воздействие представлены на рис. 5. Поло-

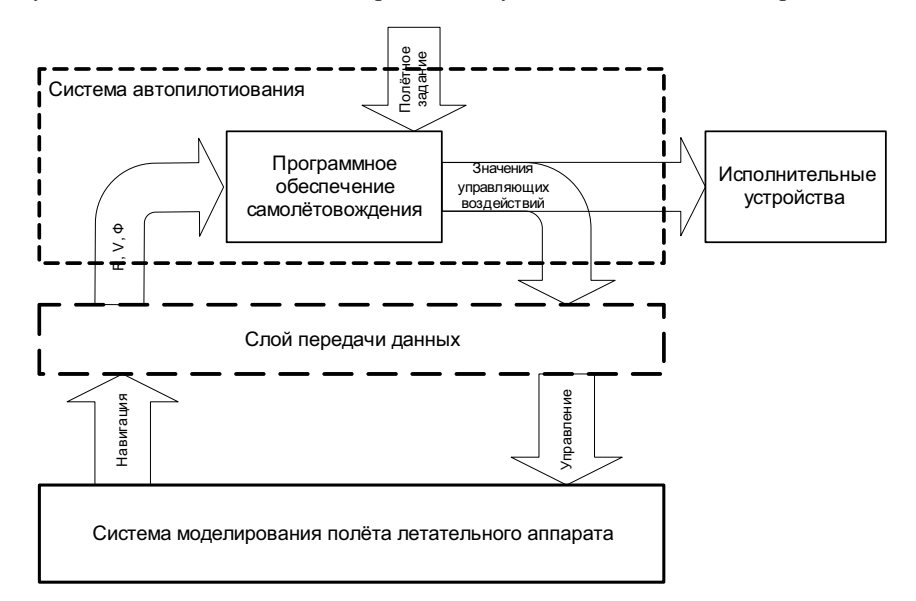

Рис. 2. Функциональная схема комплекса имитационного моделирования объекта управления для отработки программного обеспечения самолетовождения

жение элеронов для осуществления управления отражено на рис. 6.

Работа имитационного комплекса в режиме стабилизации курса и высоты представлена на рис. 7. Заданный

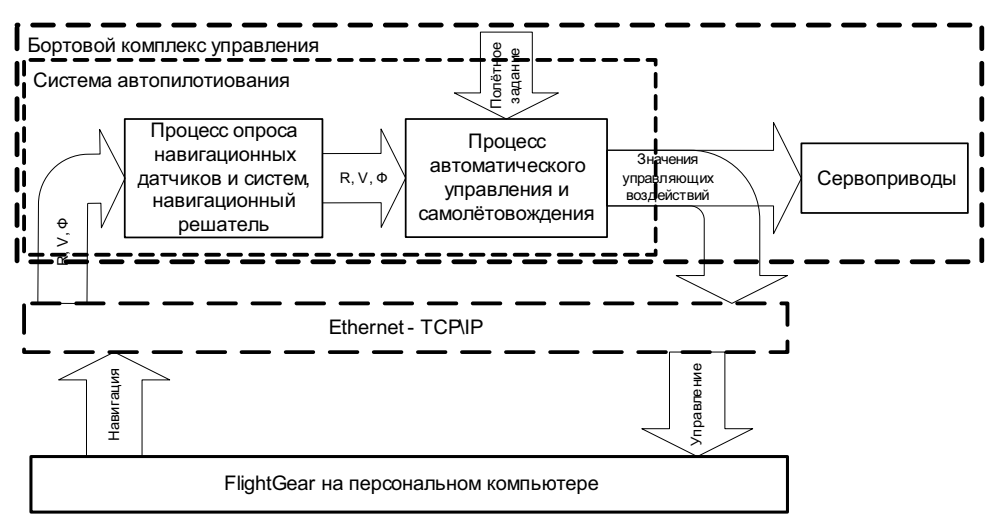

Рис. 3. Функциональная схема комплекса имитационного моделирования объекта управления для отработки программного обеспечения самолетовождения

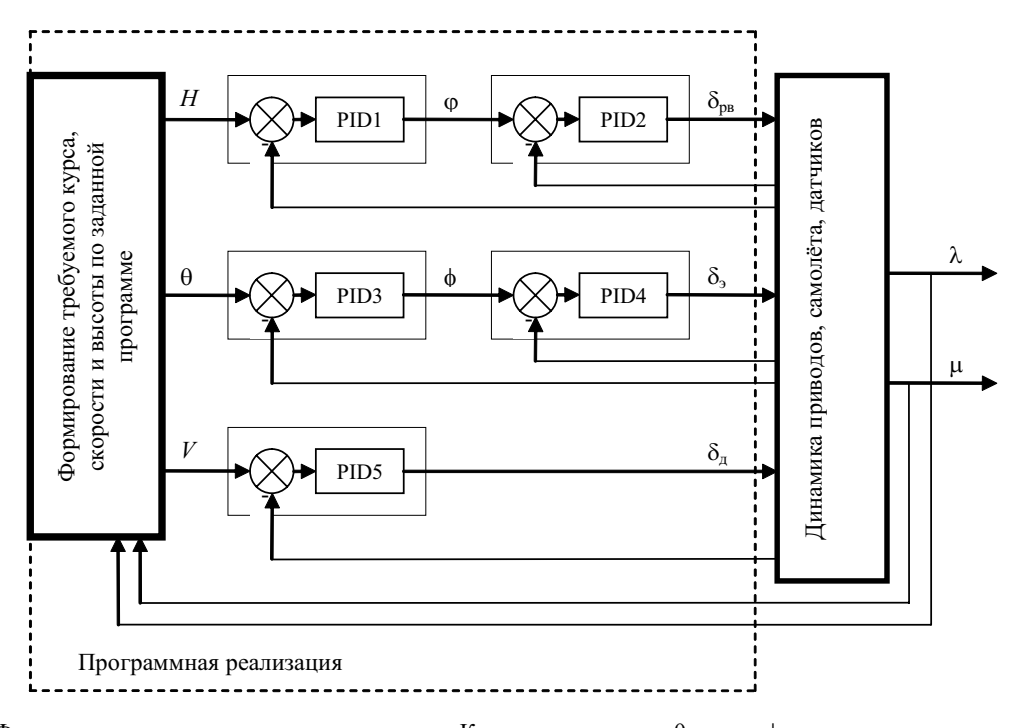

Рис. 4. Функциональная схема системы управления. Каналы управления: θ – курс; φ – угол крена; φ – угол тангажа;  $\lambda$  – широта; μ – долгота; δ<sub>рв</sub> – угол отклонение руля высоты; δ<sub>3</sub> – угол отклонения элеронов; δ<sub>n</sub> – требуемая тяга двигателя

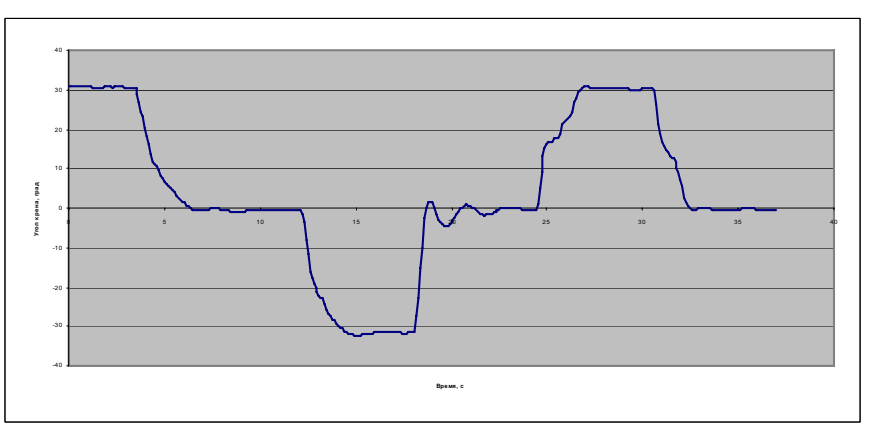

Рис. 5. График переходных процессов при смене угла крена от 30 ° к 0, –30 и обратно

курс остается постоянным, а на регулятор высоты подается ступенчатое воздействие.

Траектория прохождения заданного маршрута в режиме следования по линии заданного пути (с минимиза-

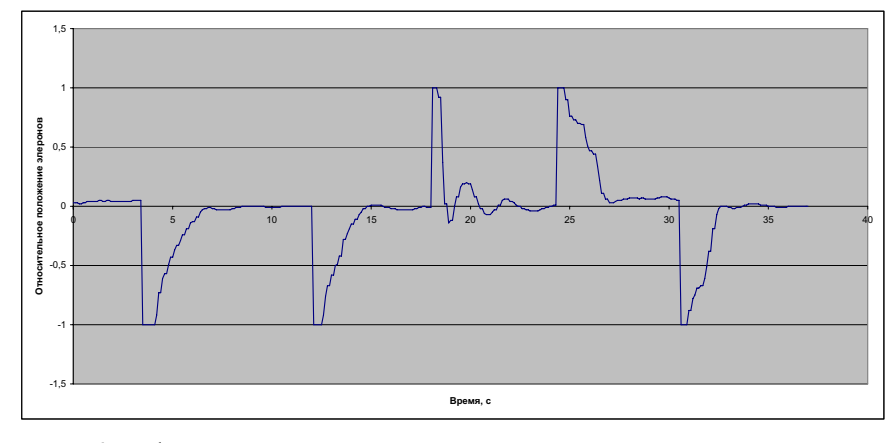

Рис. 6. График положения элеронов, соответствующий процессу регулирования

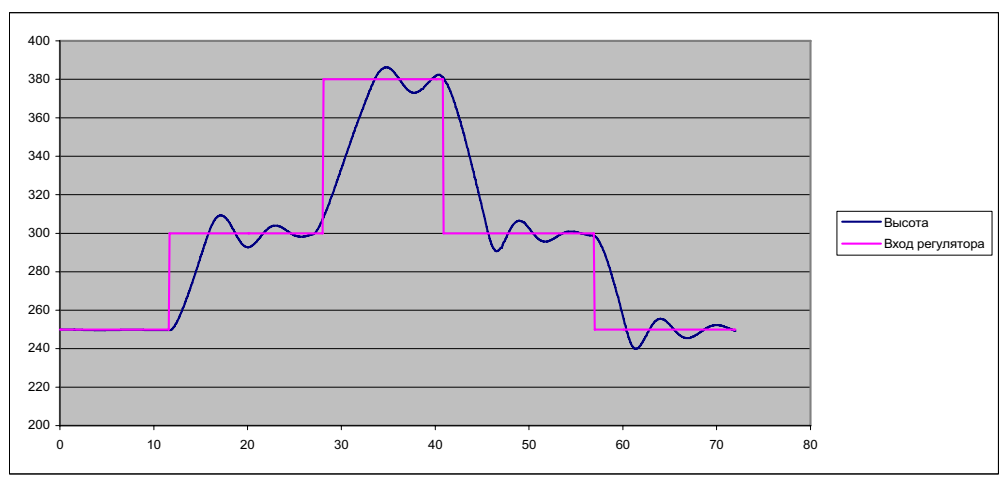

Рис. 7. График регулирования высоты в процессе имитации полета

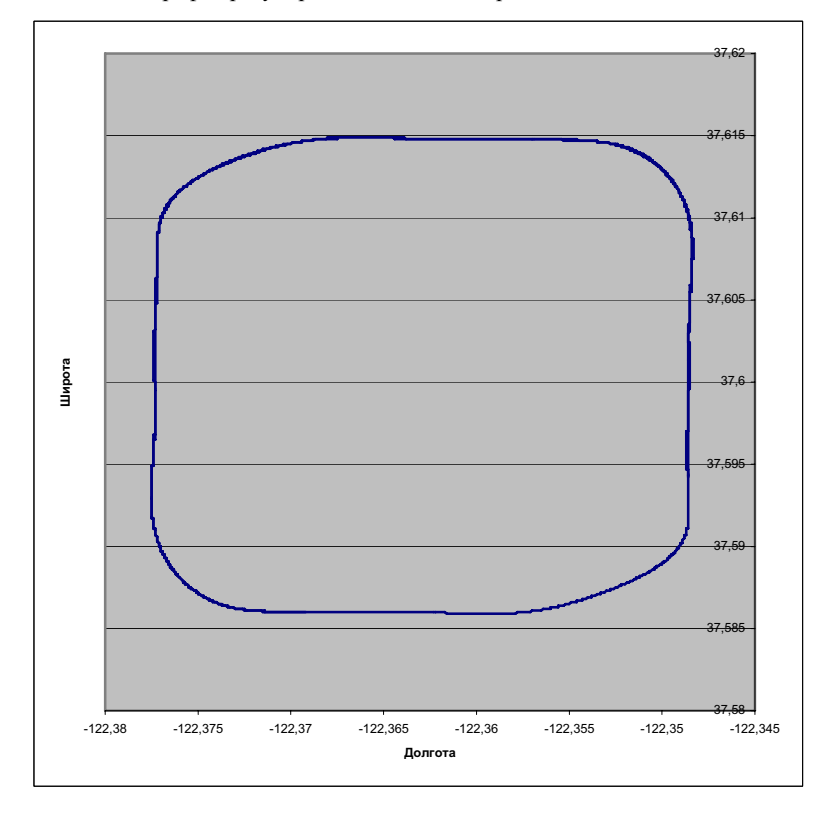

Рис. 8. Результат имитации полета по заданному замкнутому прямоугольному маршруту

ций отклонения от отрезка между поворотными пунктами маршрута) показана на рис. 8. В данном примере отрабатывался алгоритм выполнения упреждающего поворота, т. е. определения момента смены поворотного пункта маршрута. Угол крена в процессе следования по маршруту отражен на рис. 9.

При использовании изложенного в статье подхода, для перехода от имитационного моделирования к летным испытаниям разрабатываемых алгоритмов необходимо скорректировать только значения коэффициентов каскада ПИД-регуляторов. Это может быть выполнено как за счет подбора этих коэффициентов экспериментальным путем (при подстраховке летательного аппарата в режиме ручного управления), так и на основании расчета с учетом динамики летательного аппарата.

Представленный опыт имитационного моделирования позволил свести задачи летных испытаний только к комплексной отработке работы всех систем и агрегатов при разработке комплекса беспилотного летательного аппарата для задач видеонаблюдения и мониторинга.

#### **Библиографические ссылки**

1. Макаров И. В., Кокорин В. И. Создание блока автопилота малого беспилотного летательного аппарата // Современные проблемы радиоэлектроники : сб. науч. тр. / ИПК СФУ. Красноярск, 2009. С. 56–59.

2. FlightGear Flight Simulator : сайт [Электронный ресурс]. URL: http://www.flightgear.org.

![](_page_4_Figure_7.jpeg)

Рис. 9. График угла крена по времени в процессе имитации полета по замкнутому маршруту

## I. V. Makarov

# **UNMANNED AERIAL VEHICLE FLIGHT SIMULATION**

*This paper presents an approach to flight simulation for debugging of automatic control software of unmanned aerial vehicle in the process of on-board control system development. Sample of hard-and-software realization is presented, along with the results of modeling for several aspects.*

*Keywords: unmanned aerial vehicle, on-board control complex, autopilot.*

*© Макаров И. В., 2010*